## Не удалось получить список текущих заданий печати для принтера

Последние изменения: 2024-03-26

## При печати возникла ошибка:

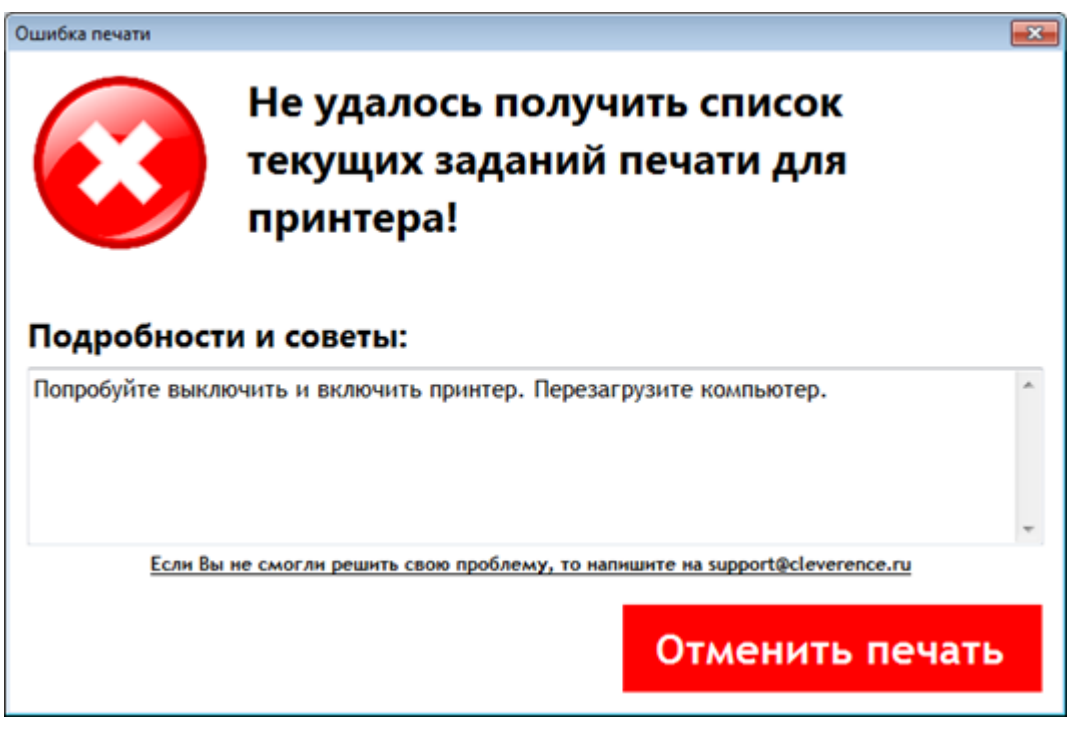

При возникновении ошибки попробуйте перезагрузить принтер и компьютер.

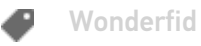

## Не нашли что искали?

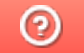

Задать вопрос в техническую поддержку